## Package 'Wats'

December 5, 2016

Title Wrap Around Time Series Graphics Description Wrap-around Time Series (WATS) plots for interrupted time series designs with seasonal patterns. Version 0.10.3 Date 2015-11-11 Author Will Beasley [aut, cre], Joe Rodgers [aut], Matthew Schuelke [ctb], Ronnie Coleman [ctb], Mark Joseph Lachowicz [ctb] Maintainer Will Beasley <wibeasley@hotmail.com> URL <https://github.com/OuhscBbmc/Wats> BugReports <https://github.com/OuhscBbmc/Wats/issues> **Depends** R  $(>= 3.0.0)$ , stats Imports colorspace, ggplot2, grid, lubridate, plyr, RColorBrewer, testit, zoo Suggests BayesSingleSub, boot, devtools, knitr, scales, testthat License MIT + file LICENSE LazyData TRUE VignetteBuilder knitr RoxygenNote 5.0.0 NeedsCompilation no Repository CRAN Date/Publication 2016-12-05 18:28:47

### R topics documented:

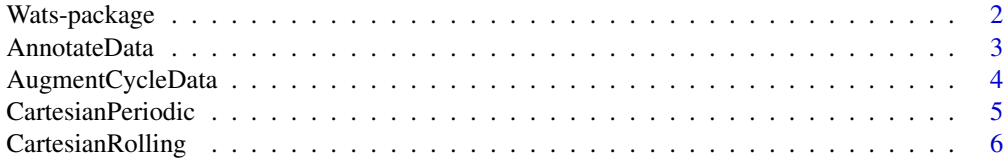

#### <span id="page-1-0"></span>2 Wats-package

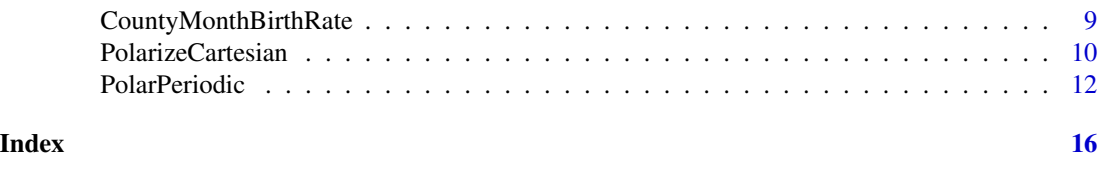

Wats-package *Wrap Around Time Series graphics*

#### Description

Wrap-around Time Series (WATS) Plots for Interrupted Time Series Designs with Seasonal Patterns

#### Note

The release version is available through [CRAN](https://cran.r-project.org/package=Wats) by running install.packages('Wats'). The most recent development version is available through [GitHub](https://github.com/OuhscBbmc/Wats) by running devtools::install\_github (repo = 'OuhscBbmc/Wats') (make sure [devtools](https://cran.r-project.org/package=devtools) is already installed). If you're having trouble with the package, please install the development version. If this doesn't solve your problem, please create a [new issue,](https://github.com/OuhscBbmc/Wats/issues) or email Will.

#### Author(s)

[William Howard Beasley](http://scholar.google.com/citations?user=ffsJTC0AAAAJ) –Assistant Professor of Research, [University of Oklahoma Health Sci](http://find.ouhsc.edu/Faculty.aspx?FacultyID=1064)[ences Center,](http://find.ouhsc.edu/Faculty.aspx?FacultyID=1064) [Dept of Pediatrics,](http://www.oumedicine.com/pediatrics) Biomedical and Behavioral Methodology Core [\(BBMC\)](http://ouhsc.edu/bbmc/)

[Joseph Lee Rodgers](http://www.vanderbilt.edu/psychological_sciences/bio/joe-rodgers) –Director, Quantitative Methods, Department of Psychology and Human Development, Peabody College, 230 Appleton Pl #552, Hobbs 202C, Vanderbilt University, Nashville, TN 37203.

Matthew Schuelke –Senior Statistician, [Grants Development Office](http://www.slu.edu/division-of-research-administration-home/grants-development-office-(gdo)/contact) Saint Louis University

#### References

Rodgers, J.L., Beasley, W.H., and Schuelke, M. (2014). [Graphical Data Analysis on the Circle:](http://www.tandfonline.com/doi/abs/10.1080/00273171.2014.946589) [Wrap-around Time Series Plots for \(Interrupted\) Time Series Designs.](http://www.tandfonline.com/doi/abs/10.1080/00273171.2014.946589) *Multivariate Behavioral Research*.

Rodgers, J.L., St. John, C. A. & Coleman R. (2005). [Did Fertility Go Up after the Oklahoma City](http://www.ncbi.nlm.nih.gov/pubmed/16463916) [Bombing? An Analysis of Births in Metropolitan Counties in Oklahoma, 1990-1999.](http://www.ncbi.nlm.nih.gov/pubmed/16463916) *Demography, 42*, 675-692.

```
## Not run:
# Install/update Wats with the release version from CRAN.
install.packages('Wats')
```

```
# Install/update Wats with the development version from GitHub
#install.packages('devtools') #Uncomment if `devtools` isn't installed already.
devtools::install_github('OuhscBbmc/Wats')
```
#### <span id="page-2-0"></span>AnnotateData 3

## End(Not run)

#### Description

Finds midpoints and bands for the within and between cycles. This the second of two functions that needs to be called to produce WATS Plots. AugmentZZZ is the first.

#### Usage

```
AnnotateData(dsLinear, dvName, centerFunction, spreadFunction,
  cycleTallyName = "CycleTally", stageIDName = "StageID",
  stageProgressName = "StageProgress",
 proportionThroughCycleName = "ProportionThroughCycle",
 proportionIDName = "ProportionID",
  terminalPointInCycleName = "TerminalPointInCycle")
```
#### Arguments

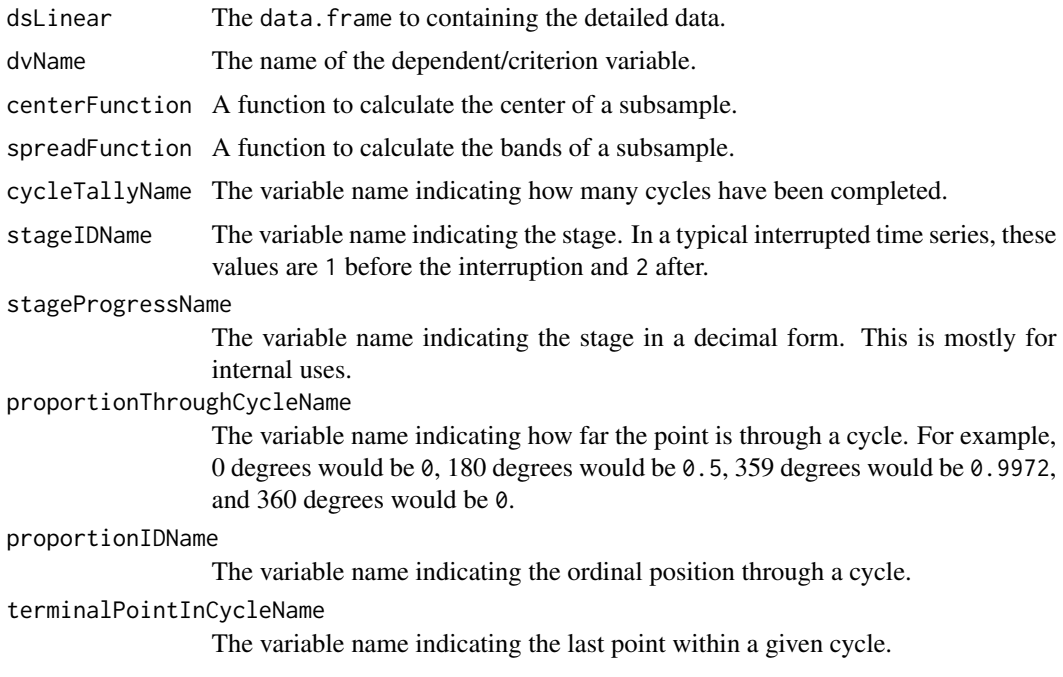

#### Value

Returns a data.frame with additional variables «Say what they are».

#### Examples

```
library(Wats)
dsLinear <- CountyMonthBirthRate2005Version
dsLinear <- dsLinear[dsLinear$CountyName=="oklahoma", ]
dsLinear <- AugmentYearDataWithMonthResolution(dsLinear=dsLinear, dateName="Date")
hSpread <- function( scores ) { return( quantile(x=scores, probs=c(.25, .75)) ) }
portfolio <- AnnotateData(
 dsLinear = dsLinear,
 dvName = "BirthRate",
 centerFunction = median,
 spreadFunction = hSpread
)
head(portfolio$dsStageCycle)
head(portfolio$dsLinear)
head(portfolio$dsPeriodic)
```
AugmentCycleData *Calculates variables necessary for WATS Plots*

#### Description

Calculates variables necessary for WATS Plots. This the first of two functions that needs to be called to produce WATS Plots. AnnotateData is the second.

#### Usage

```
AugmentYearDataWithMonthResolution( dsLinear, dateName )
AugmentYearDataWithSecondResolution( dsLinear, dateName )
```
#### **Arguments**

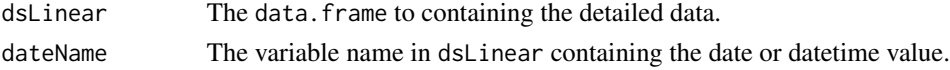

#### Value

Returns a data.frame with additional variables: CycleTally, ProportionThroughCycle, ProportionID, and TerminalPointInCycle.

```
library(Wats)
dsLinear <- CountyMonthBirthRate2005Version
dsLinear <- dsLinear[dsLinear$CountyName=="oklahoma", ]
dsLinear <- AugmentYearDataWithMonthResolution(dsLinear=dsLinear, dateName="Date")
head(dsLinear)
```
<span id="page-3-0"></span>

<span id="page-4-0"></span>CartesianPeriodic *Linear Plot with Periodic Elements*

#### Description

Shows the interrupted time series in Cartesian coordinates and its a periodic/cyclic components.

#### Usage

```
CartesianPeriodic(dsLinear, dsPeriodic, xName, yName, stageIDName,
 periodicLowerName = "PositionLower", periodicUpperName = "PositionUpper",
  paletteDark = NULL, paletteLight = NULL, changePoints = NULL,
  changePointLabels = NULL, drawPeriodicBand = TRUE, jaggedPointSize = 2,
  jaggedLineSize = 0.5, bandAlphaDark = 0.4, bandAlphaLight = 0.15,
  changeLineAlpha = 0.5, changeLineSize = 3, title = NULL,
  xTitle = NULL, yTitle = NULL)
```
#### Arguments

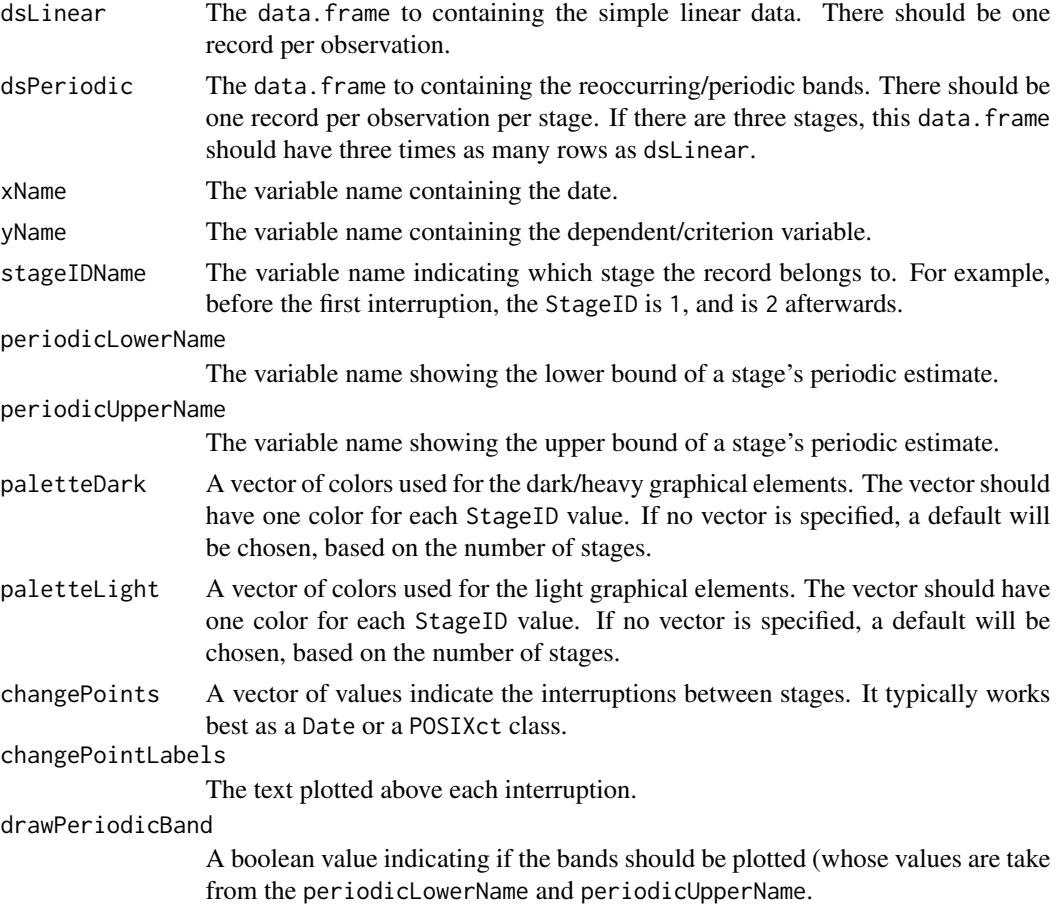

<span id="page-5-0"></span>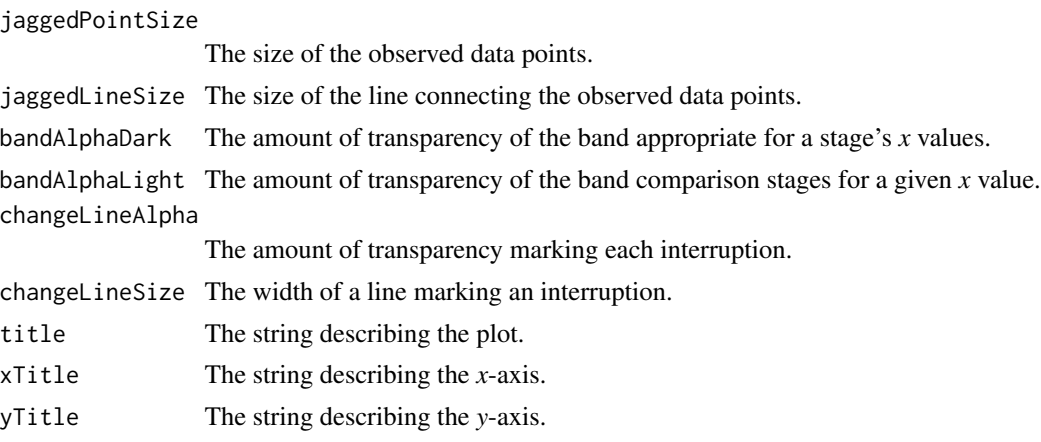

#### Value

Returns a ggplot2 graphing object

#### Examples

```
library(Wats) #Load the package
changeMonth <- base::as.Date("1996-02-15")
dsLinear <- CountyMonthBirthRate2005Version
dsLinear <- dsLinear[dsLinear$CountyName=="oklahoma", ]
dsLinear <- AugmentYearDataWithMonthResolution(dsLinear=dsLinear, dateName="Date")
hSpread <- function( scores ) { return( quantile(x=scores, probs=c(.25, .75)) ) }
portfolio <- AnnotateData(
    dsLinear,
    dvName = "BirthRate",
    centerFunction = median,
    spreadFunction = hSpread
)
CartesianPeriodic(
  portfolio$dsLinear,
  portfolio$dsPeriodic,
  xName = "Date",
  yName = "BirthRate",
  stageIDName = "StageID",
  changePoints = changeMonth,
  changePointLabels = "Bombing Effect"
)
```
CartesianRolling *Linear Plot with Rolling Summaries*

#### Description

Shows the interrupted time series in Cartesian coordinates without a periodic/cyclic components.

#### CartesianRolling 7

#### Usage

```
CartesianRolling(dsLinear, xName, yName, stageIDName,
  rollingLowerName = "RollingLower", rollingCenterName = "RollingCenter",
  rollingUpperName = "RollingUpper", paletteDark = NULL,
 paletteLight = NULL, colorSparse = grDevices::adjustcolor("tan1", 0.5),
  changePoints = NULL, changePointLabels = NULL, drawJaggedLine = TRUE,
  drawRollingLine = TRUE, drawRollingBand = TRUE,
  drawSparseLineAndPoints = TRUE, jaggedPointSize = 2,
  jaggedLineSize = 0.5, rollingLineSize = 1, sparsePointSize = 4,
  sparseLineSize = 0.5, bandAlpha = 0.4, changeLineAlpha = 0.5,
  changeLineSize = 3, title = NULL, xTitle = NULL, yTitle = NULL)
```
#### Arguments

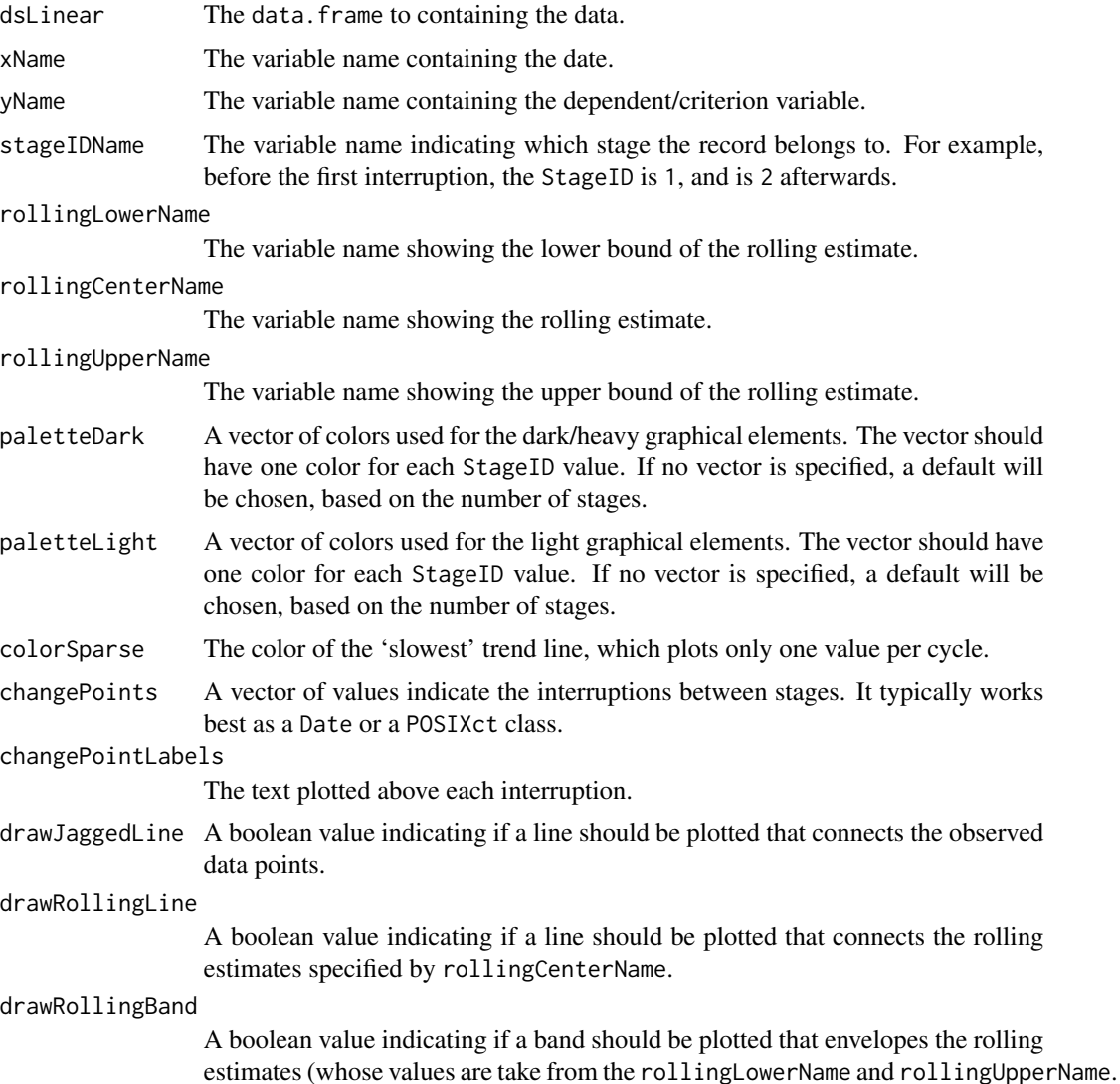

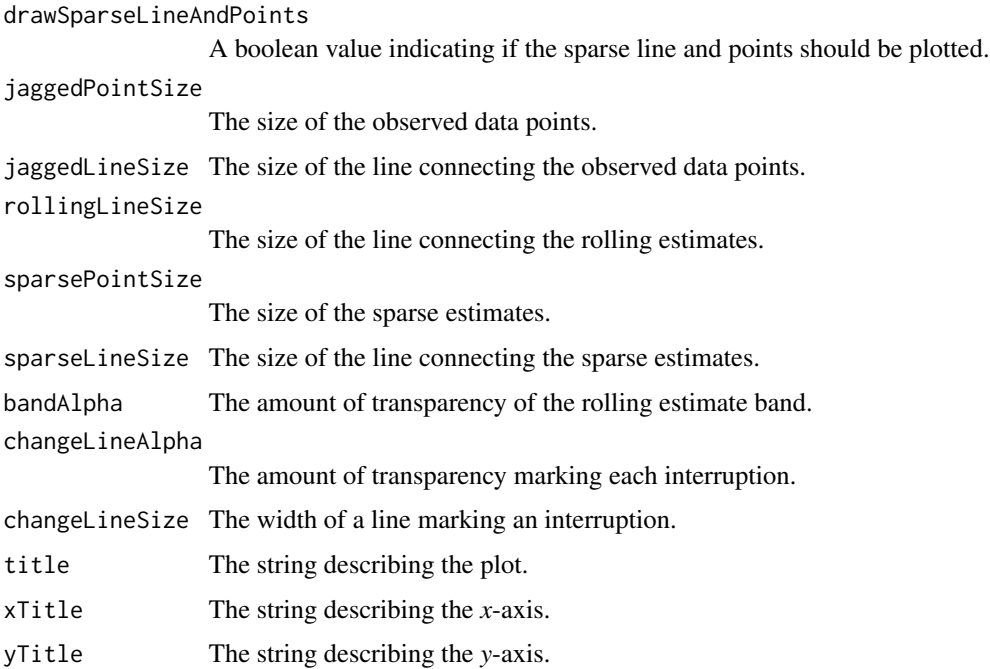

#### Value

Returns a ggplot2 graphing object

```
library(Wats) #Load the package
changeMonth <- base::as.Date("1996-02-15")
dsLinear <- CountyMonthBirthRate2005Version
dsLinear <- dsLinear[dsLinear$CountyName=="oklahoma", ]
dsLinear <- AugmentYearDataWithMonthResolution(dsLinear=dsLinear, dateName="Date")
hSpread <- function( scores ) { return( quantile(x=scores, probs=c(.25, .75)) ) }
portfolio <- AnnotateData(
   dsLinear,
    dvName = "BirthRate",
   centerFunction = median,
    spreadFunction = hSpread
\lambdaCartesianRolling(
   portfolio$dsLinear,
   xName = "Date",
   yName = "BirthRate",
    stageIDName = "StageID",
    changePoints = changeMonth,
   changePointLabels = "Bombing Effect"
)
```
<span id="page-8-0"></span>CountyMonthBirthRate *Monthly Growth Fertility Rates (GFR) for 12 urban Oklahoma counties*

#### Description

Monthly Growth Fertility Rates (GFR) for 12 urban counties in Oklahoma between January 1990 and December 1999. The GFR is defined as the number of births divided by the number of females (ages 15-44), multiplied by 1,000.

There are two datasets in this package that are almost identical. The 2014 version is better suited for substantive researchers in the areas of fertility and traumatic cultural events. The 2005 version recreates the 2005 article and, therefore is better suited for the graphical aims of the 2014 manuscript.

The difference is that the 2005 version uses constant estimate for a county population –specifically the US Census 1990 estimates. The 2014 version uses different estimates for each month –specificallly the US intercensal annual estimates, with linear interpolation for February through December of each year.

#### Format

A data frame with 1,440 observations on the following 11 variables.

Fips The county's 5-digit value according to the *F*ederal *I*nformation *P*rocessing *S*tandards. integer

CountyName The lower case name of the county. character

Year The year of the record, ranging from 1990 to 1999. integer

Month The month of the record, ranging from 1 to 12. integer

Fecund Population The number of females in the county, ages of 15 to 44. numeric

BirthCount The number of births in a county for the given month. integer

Date The year and month of the record, with a date of the 15th. Centering the date within the month makes the value a little more representative and the graphs a little easier. date

**DaysInMonth** The number of days in the specific month. integer

DaysInYear The number of days in the specific years integer

StageID The 'Stage' of the month. The pre-bombing records are '1' (accounting for 9 months of gestation); the post-bombing months are '2'. integer

BirthRate The Growth Fertility Rate (GFR). numeric

#### Details

«Joe, can you please finish/edit this sentence?» The monthly birth counts were copied from county records by Ronnie Coleman during the summer of 2001 from state vital statistics records. It was collected for [Rodgers, St. John, & Coleman \(2005\).](http://www.ncbi.nlm.nih.gov/pubmed/16463916)

The US Census' intercensal estimates are used for the January values of FecundPopluation. Values for February-December are interpolated using [approx](http://stat.ethz.ch/R-manual/R-devel/library/stats/html/approxfun.html).

The datasets were manipulated to produce this data frame by the two R files [IsolateCensusPops-](https://github.com/OuhscBbmc/Wats/blob/master/UtilityScripts/IsolateCensusPopsForGfr.R)[ForGfr.R](https://github.com/OuhscBbmc/Wats/blob/master/UtilityScripts/IsolateCensusPopsForGfr.R) and [CalculateGfr.R.](https://github.com/OuhscBbmc/Wats/blob/master/UtilityScripts/CalculateGfr.R)

#### <span id="page-9-0"></span>Author(s)

Will Beasley

#### References

Rodgers, J. L., St. John, C. A. & Coleman R. (2005). [Did Fertility Go Up after the Oklahoma City](http://www.ncbi.nlm.nih.gov/pubmed/16463916) [Bombing? An Analysis of Births in Metropolitan Counties in Oklahoma, 1990-1999.](http://www.ncbi.nlm.nih.gov/pubmed/16463916) *Demography, 42*, 675-692.

[Intercensal estimates for 199x.](http://www.census.gov/popest/data/intercensal/st-co/characteristics.html)

[Intercensal estimates for 200x.](http://www.census.gov/popest/data/intercensal/county/county2010.html)

#### Examples

library(ggplot2)

```
##2005 Version (see description above)
ds2005 <- CountyMonthBirthRate2005Version
ggplot(ds2005, aes(x=Date, y=BirthRate, color=factor(Fips))) +
geom_line() +
labs(title="County Fertility - Longitudinal")
```

```
ggplot(ds2005, aes(x=BirthRate, color=factor(Fips))) +
geom_density() +
labs(title="Distributions of County Fertility")
```

```
##2014 Version (see description above)
ds2014 <- CountyMonthBirthRate2014Version
ggplot(ds2014, aes(x=Date, y=BirthRate, color=factor(Fips))) +
geom_line() +
labs(title="County Fertility - Longitudinal")
ggplot(ds2014, aes(x=BirthRate, color=factor(Fips))) +
```

```
geom_density() +
labs(title="Distributions of County Fertility")
```
PolarizeCartesian *Manipulate Cartesian data to use in the WATS polar plot*

#### Description

Three operations are performed. First, within each stage, the first row is repeated at the end, to close the loop. Second, multiple points are interpolated (still in a Cartesian coordinates) so that the polar graph doesn't have sharp edges. These sharp edges would be artifacts of the conversion, and not reflect the observed data. Third, the Cartesian points are coverted to polar coordinates.

#### PolarizeCartesian 11

#### Usage

```
PolarizeCartesian(dsLinear, dsStageCycle, yName, stageIDName,
  cycleTallyName = "CycleTally",
  proportionThroughCycleName = "ProportionThroughCycle",
 periodicLowerName = "PositionLower",
 periodicCenterName = "PositionCenter",
 periodicUpperName = "PositionUpper", plottedPointCountPerCycle = 120,
  graphFloor = min(base::pretty(x = dsLinear[, yName]))
```
#### Arguments

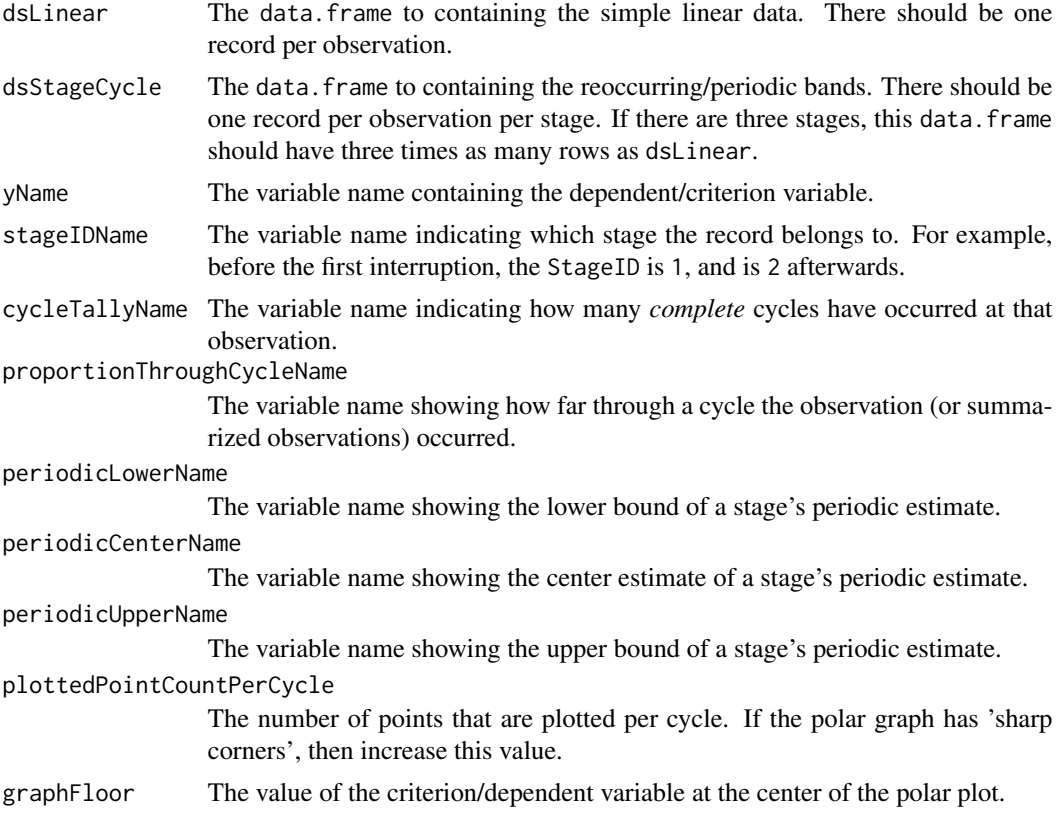

#### Value

Returns a data.frame.

```
library(Wats)
dsLinear <- CountyMonthBirthRate2005Version
dsLinear <- dsLinear[dsLinear$CountyName=="oklahoma", ]
dsLinear <- AugmentYearDataWithMonthResolution(dsLinear=dsLinear, dateName="Date")
hSpread <- function( scores ) { return( quantile(x=scores, probs=c(.25, .75)) ) }
```

```
portfolio <- AnnotateData(
 dsLinear = dsLinear,
 dvName = "BirthRate",
 centerFunction = median,
 spreadFunction = hSpread
)
rm(dsLinear)
polarized <- PolarizeCartesian(
 dsLinear = portfolio$dsLinear,
 dsStageCycle = portfolio$dsStageCycle,
 yName = "BirthRate",
 stageIDName = "StageID"
\lambdalibrary(ggplot2)
ggplot(polarized$dsStageCyclePolar, aes(color=factor(StageID))) +
 geom_path(aes(x=PolarLowerX, y=PolarLowerY), linetype=2) +
 geom_path(aes(x=PolarCenterX, y=PolarCenterY), size=2) +
 geom_path(aes(x=PolarUpperX, y=PolarUpperY), linetype=2) +
 geom_path(aes(x=ObservedX, y=ObservedY), data=polarized$dsObservedPolar) +
 coord_fixed(ratio=1) +
 guides(color=FALSE)
```
PolarPeriodic *Polar Plot with Periodic Elements*

#### **Description**

Shows the interrupted time series in Cartesian coordinates and its a periodic/cyclic components.

#### Usage

```
PolarPeriodic(dsLinear, dsStageCyclePolar, xName, yName, stageIDName,
  periodicLowerName = "PositionLower", periodicUpperName = "PositionUpper",
  paletteDark = NULL, paletteLight = NULL, changePoints = NULL,
  changePointLabels = NULL, drawObservedLine = TRUE,
  drawPeriodicBand = TRUE, drawStageLabels = FALSE,
  drawRadiusLabels = FALSE, jaggedPointSize = 2, jaggedLineSize = 1,
  bandAlphaDark = 0.4, bandAlphaLight = 0.15, colorLabels = "gray50",
  colorGridlines = "gray80", labelColor = "orange3",
  changeLineAlpha = 0.5, changeLineSize = 3,
  tickLocations = base::pretty(x = dsLinear[, yName]),
  graphFloor = min(tickLocations), graphCeiling = max(tickLocations),
  cardinalLabels = NULL, originLabel = paste0("The origin represents ",
  graphFloor, ";\nthe perimeter represents ", graphCeiling, "."),
 plotMargins = c(3.5, 2, 0.5, 2))
```
#### PolarPeriodic 13

#### Arguments

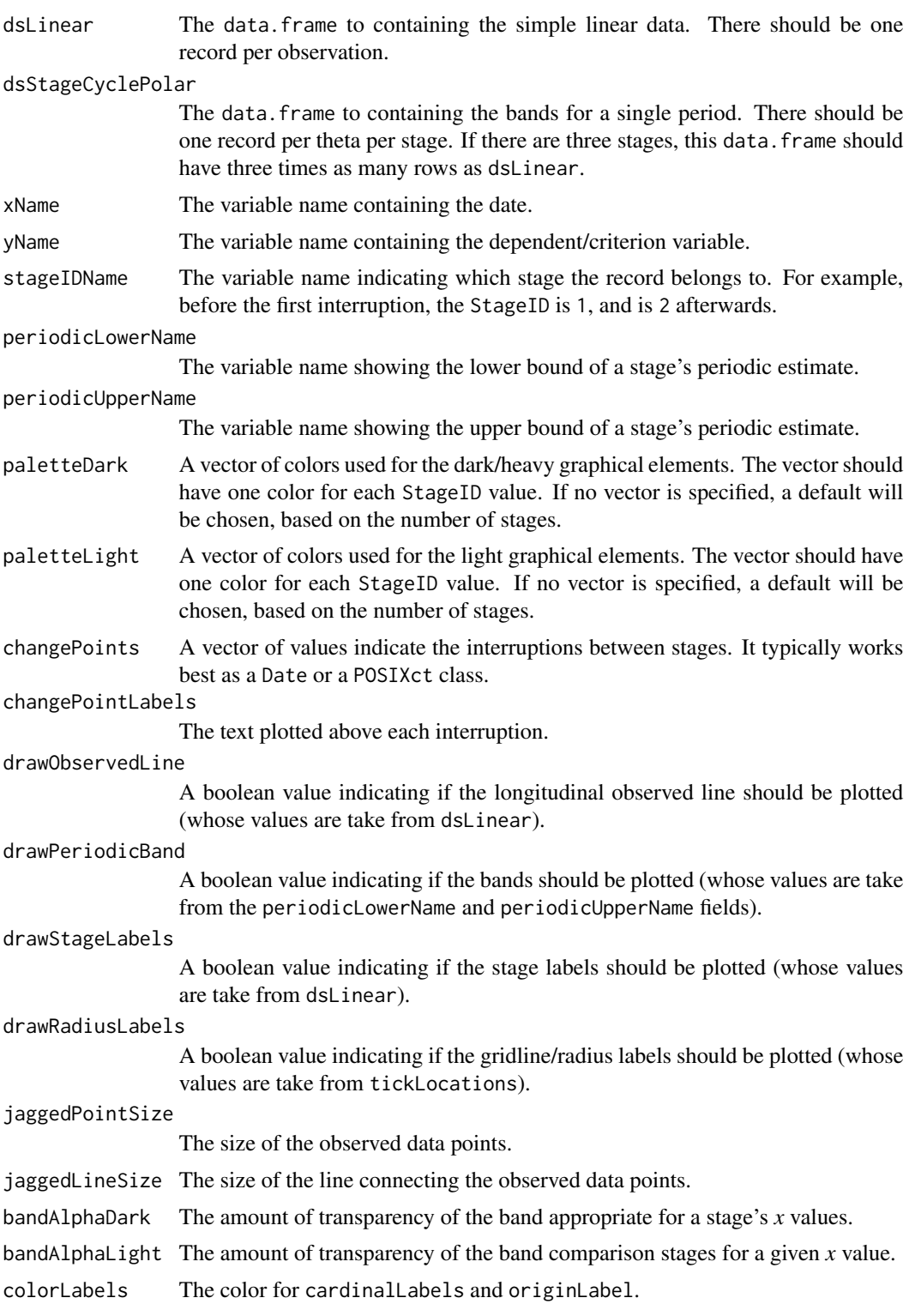

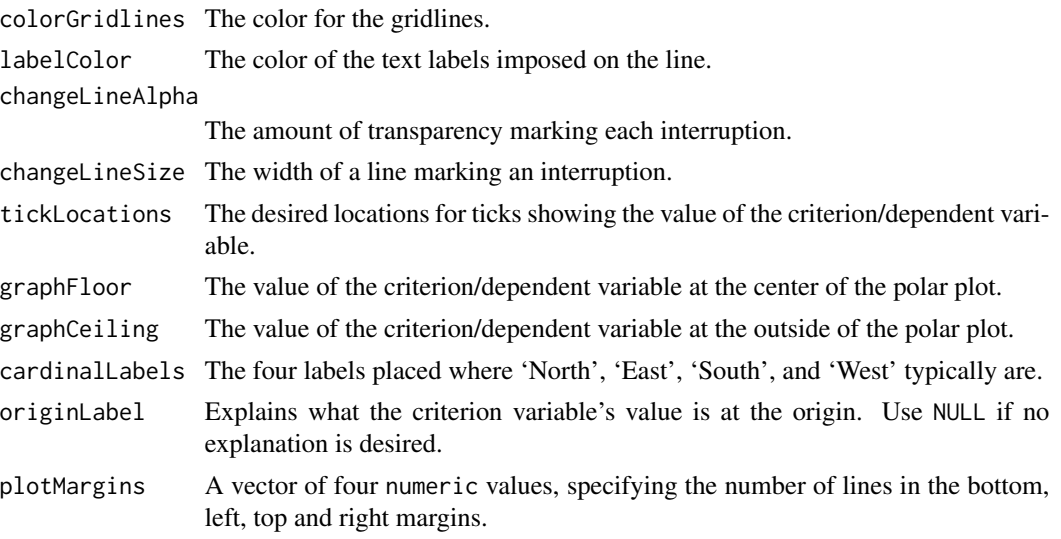

#### Value

Returns a grid graphical object (ie, a [grob](http://stat.ethz.ch/R-manual/R-devel/library/grid/html/grid.grob.html).)

```
library(grid)
library(Wats)
dsLinear <- CountyMonthBirthRate2005Version
dsLinear <- dsLinear[dsLinear$CountyName=="oklahoma", ]
dsLinear <- AugmentYearDataWithMonthResolution(dsLinear=dsLinear, dateName="Date")
hSpread <- function( scores ) { return( quantile(x=scores, probs=c(.25, .75)) ) }
portfolio <- AnnotateData(
 dsLinear = dsLinear,
  dvName = "BirthRate",
  centerFunction = median,
  spreadFunction = hSpread
)
rm(dsLinear)
polarized <- PolarizeCartesian(
  portfolio$dsLinear,
  portfolio$dsStageCycle,
  yName = "BirthRate",
  stageIDName = "StageID"
\mathcal{L}grid.newpage()
PolarPeriodic(
  dsLinear = polarized$dsObservedPolar,
  dsStageCyclePolar = polarized$dsStageCyclePolar,
  yName = "Radius",
  stageIDName = "StageID",
```
#### PolarPeriodic 25 and 25 and 26 and 26 and 26 and 26 and 26 and 26 and 26 and 26 and 26 and 26 and 26 and 26 and 26 and 26 and 26 and 26 and 26 and 26 and 26 and 26 and 26 and 26 and 26 and 26 and 26 and 26 and 26 and 26 an

```
cardinalLabels = c("Jan1", "Apr1", "July1", "Oct1")
\mathcal{L}grid.newpage()
PolarPeriodic(
  dsLinear = polarized$dsObservedPolar,
  dsStageCyclePolar = polarized$dsStageCyclePolar,
  yName = "Radius",
  stageIDName = "StageID",
  drawPeriodicBand = FALSE
\mathcal{L}grid.newpage()
PolarPeriodic(
  dsLinear = polarized$dsObservedPolar,
  dsStageCyclePolar = polarized$dsStageCyclePolar,
  yName = "Radius",
  stageIDName = "StageID",
  drawObservedLine = FALSE,
  cardinalLabels = c("Jan1", "Apr1", "July1", "Oct1")
\mathcal{L}
```
# <span id="page-15-0"></span>Index

∗Topic Cartesian CartesianPeriodic, [5](#page-4-0) CartesianRolling, [6](#page-5-0) ∗Topic datasets CountyMonthBirthRate, [9](#page-8-0) ∗Topic package Wats-package, [2](#page-1-0) ∗Topic polar PolarizeCartesian, [10](#page-9-0) PolarPeriodic, [12](#page-11-0)

AnnotateData, [3](#page-2-0) AugmentCycleData, [4](#page-3-0) AugmentYearDataWithMonthResolution *(*AugmentCycleData*)*, [4](#page-3-0) AugmentYearDataWithSecondResolution *(*AugmentCycleData*)*, [4](#page-3-0)

CartesianPeriodic, [5](#page-4-0) CartesianRolling, [6](#page-5-0) CountyMonthBirthRate, [9](#page-8-0) CountyMonthBirthRate2005Version *(*CountyMonthBirthRate*)*, [9](#page-8-0) CountyMonthBirthRate2014Version *(*CountyMonthBirthRate*)*, [9](#page-8-0)

PolarizeCartesian, [10](#page-9-0) PolarPeriodic, [12](#page-11-0)

Wats *(*Wats-package*)*, [2](#page-1-0) Wats-package, [2](#page-1-0)